**ИСПОЛЬЗОВАНИЕ ИНФОРМАЦИОННЫХ**  ТЕХНОЛОГИЙ В **ОБРАЗОВАТЕЛЬНОЙ И НАУЧНО-ИССЛЕДОВАТЕЛЬСКОЙ ДЕЯТЕЛЬНОСТИ**

**Часть третья**

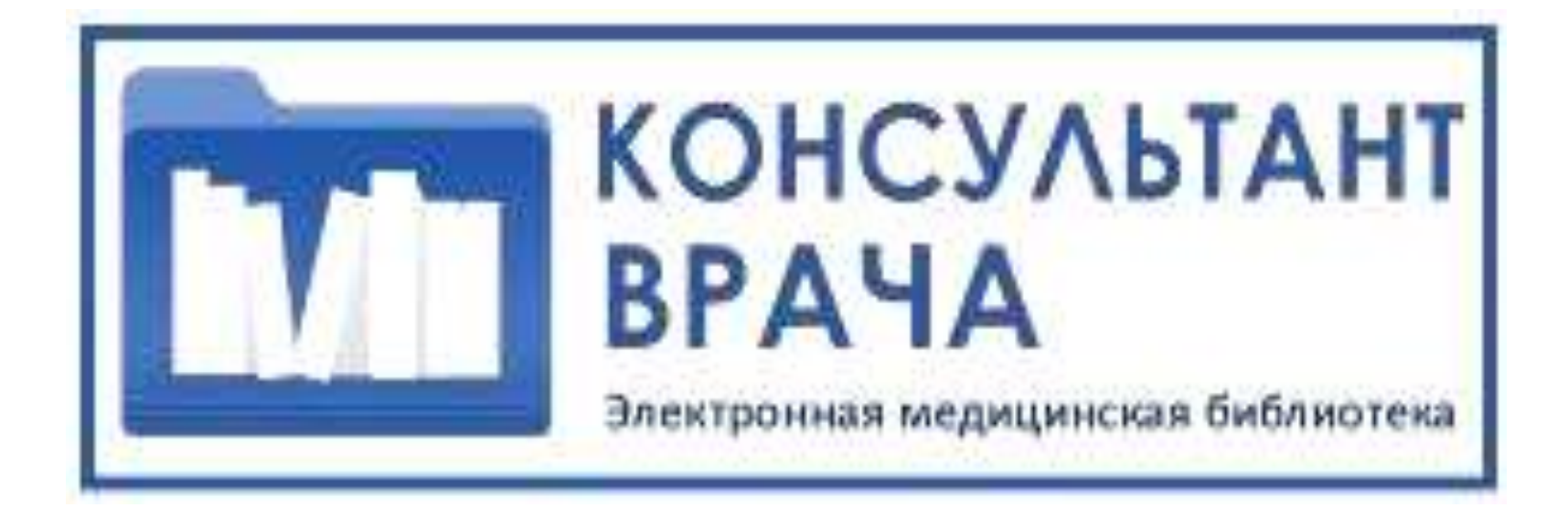

#### *Вход в электронную медицинскую библиотеку «Консультант врача» возможен через сайт ЧГМА*

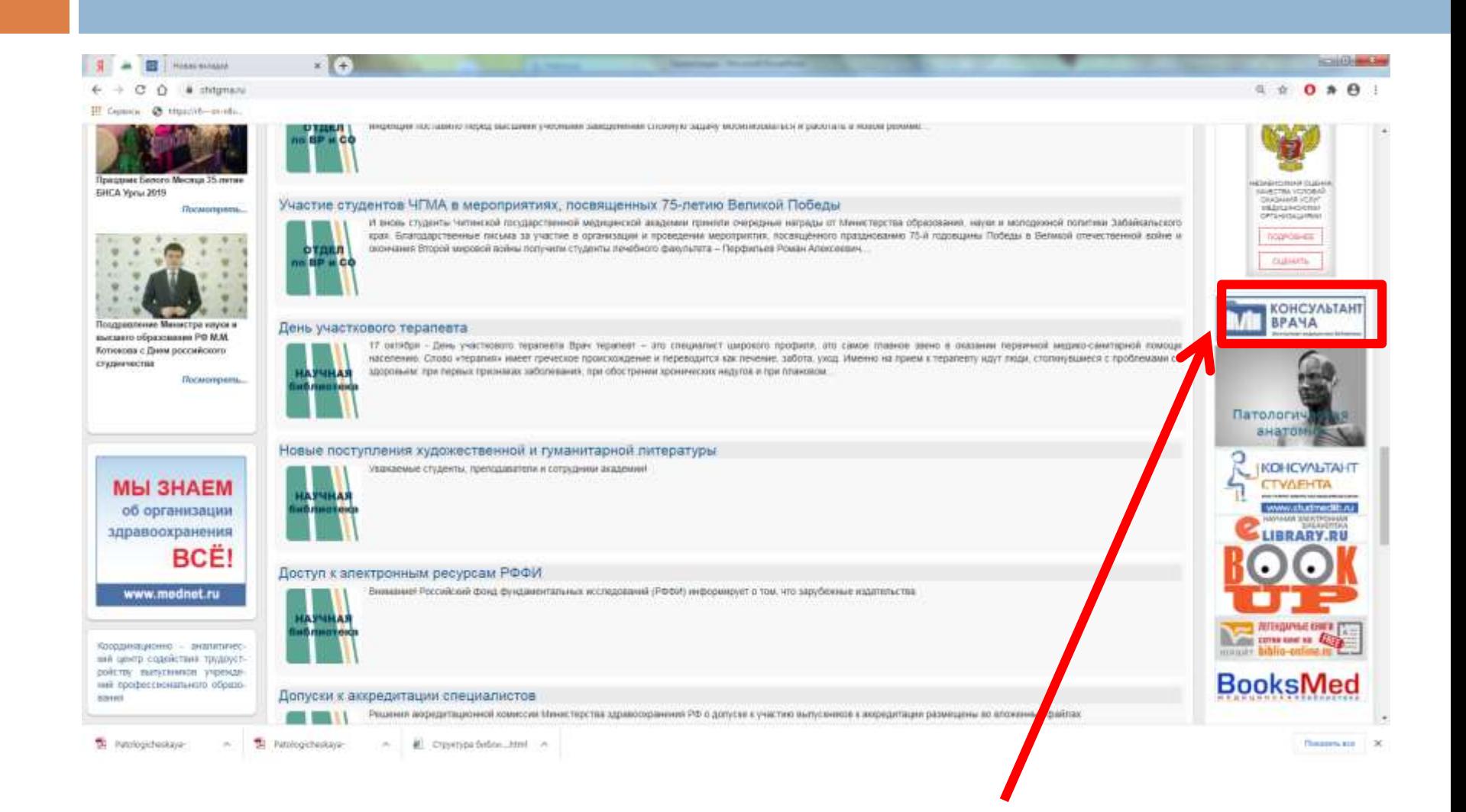

### *Главная страница электронной медицинской библиотеки «Консультант врача»*

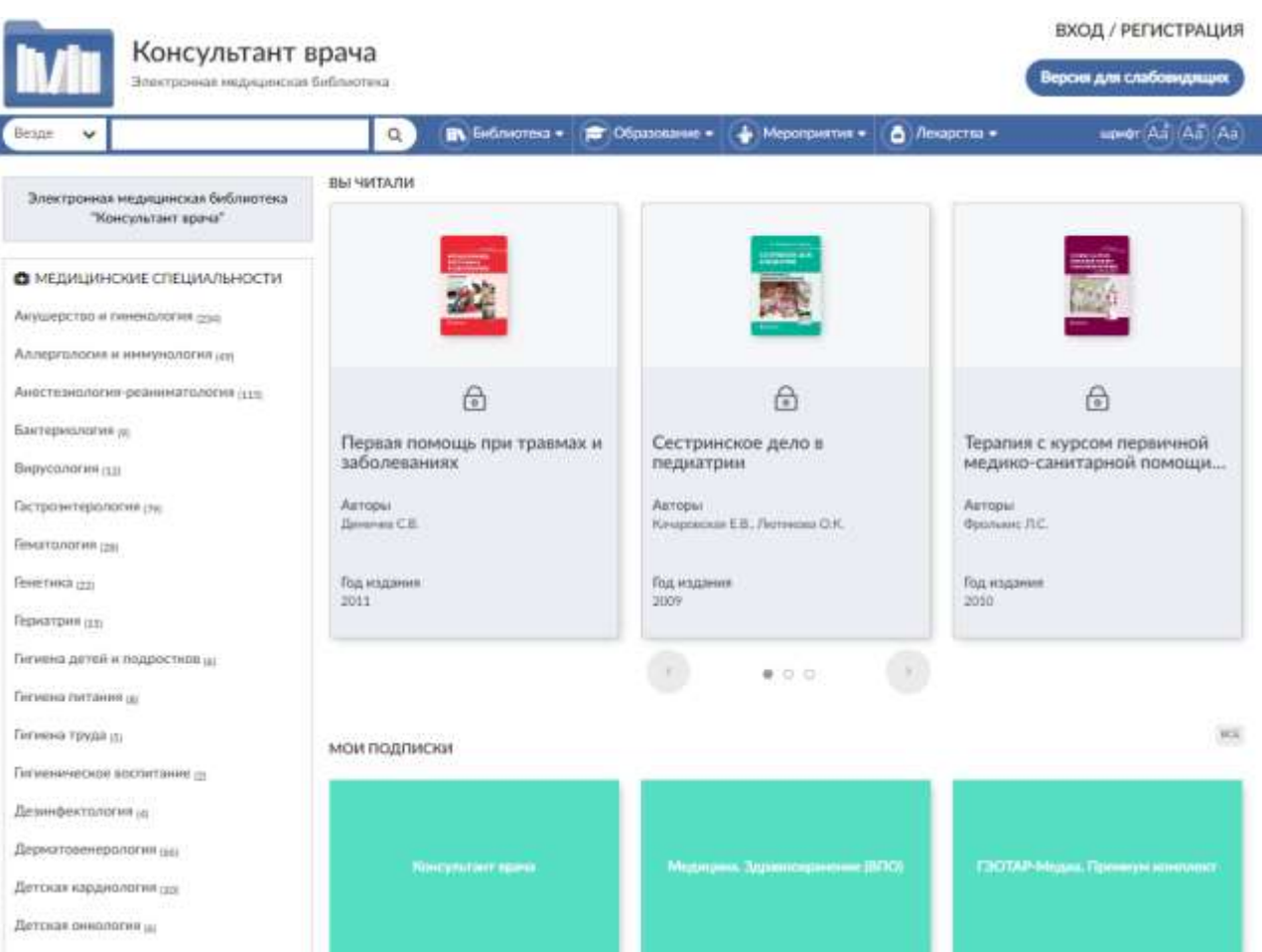

### *Чтобы начать работать с этой библиотекой, необходимо пройти регистрацию*

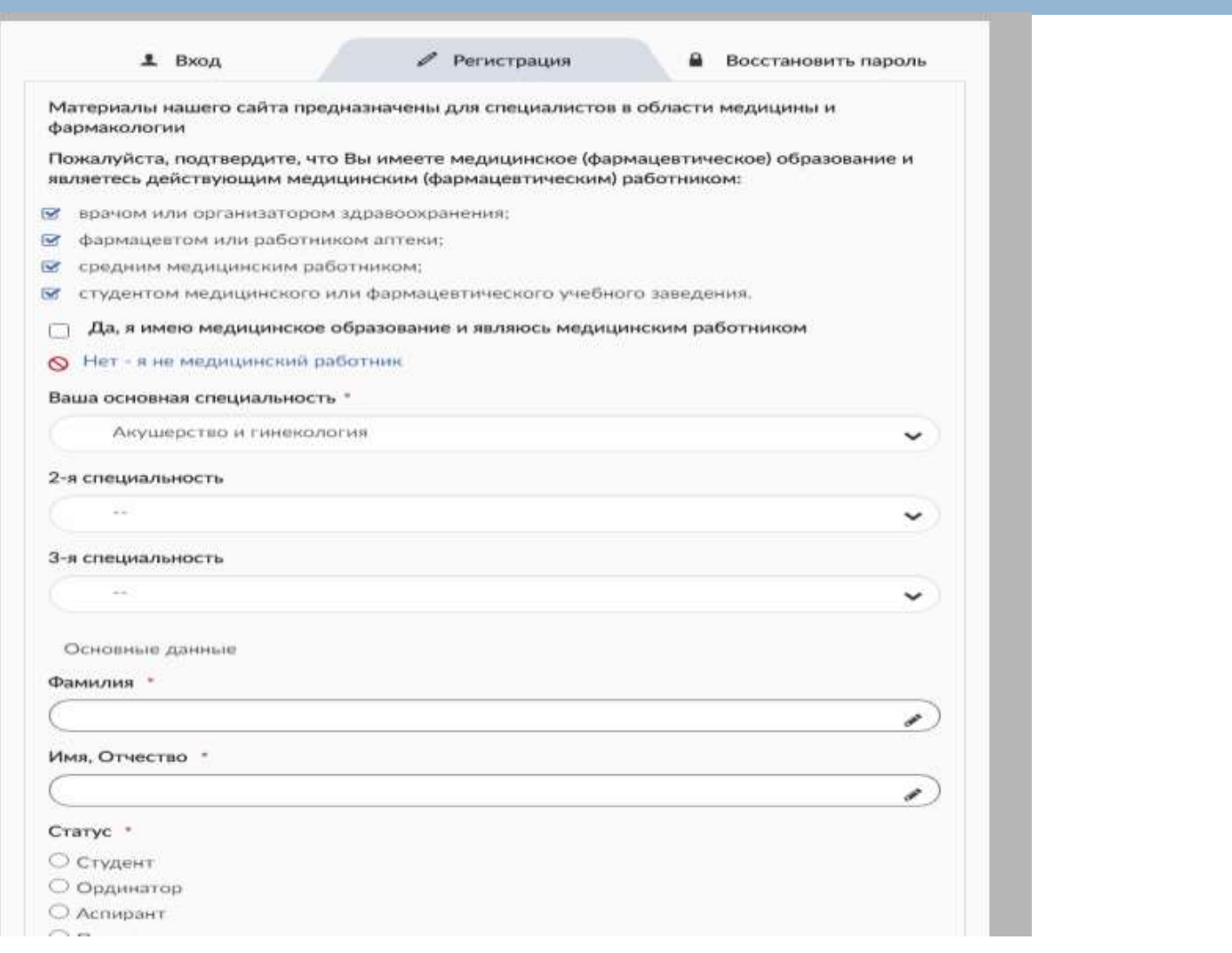

### *Личный кабинет пользователя в ЭБС «Консультант врача»*

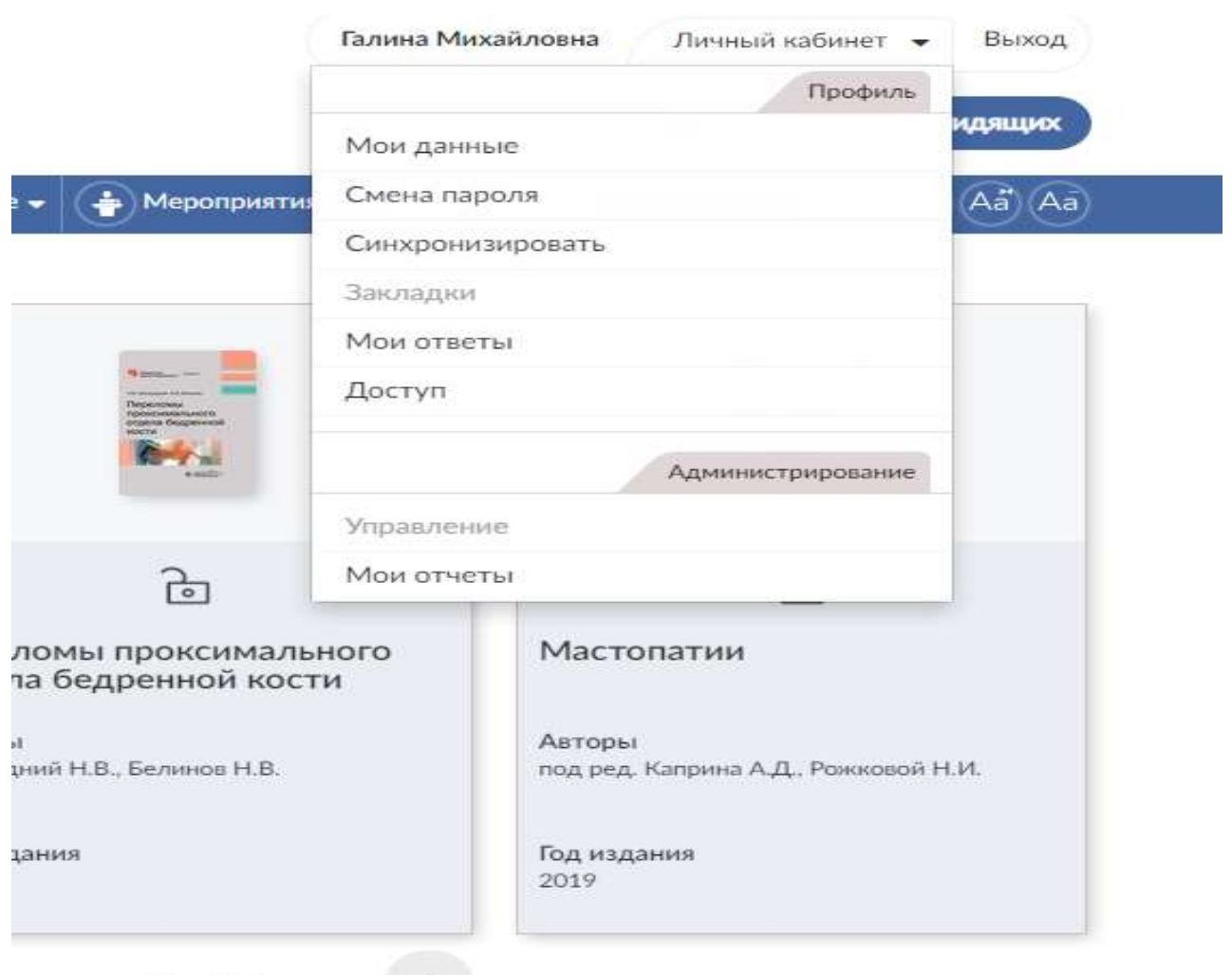

 $\bullet$  0 0 0

#### *Вся информация в библиотеке разделена на блоки. Блок «Библиотека» состоит из нескольких разделов*

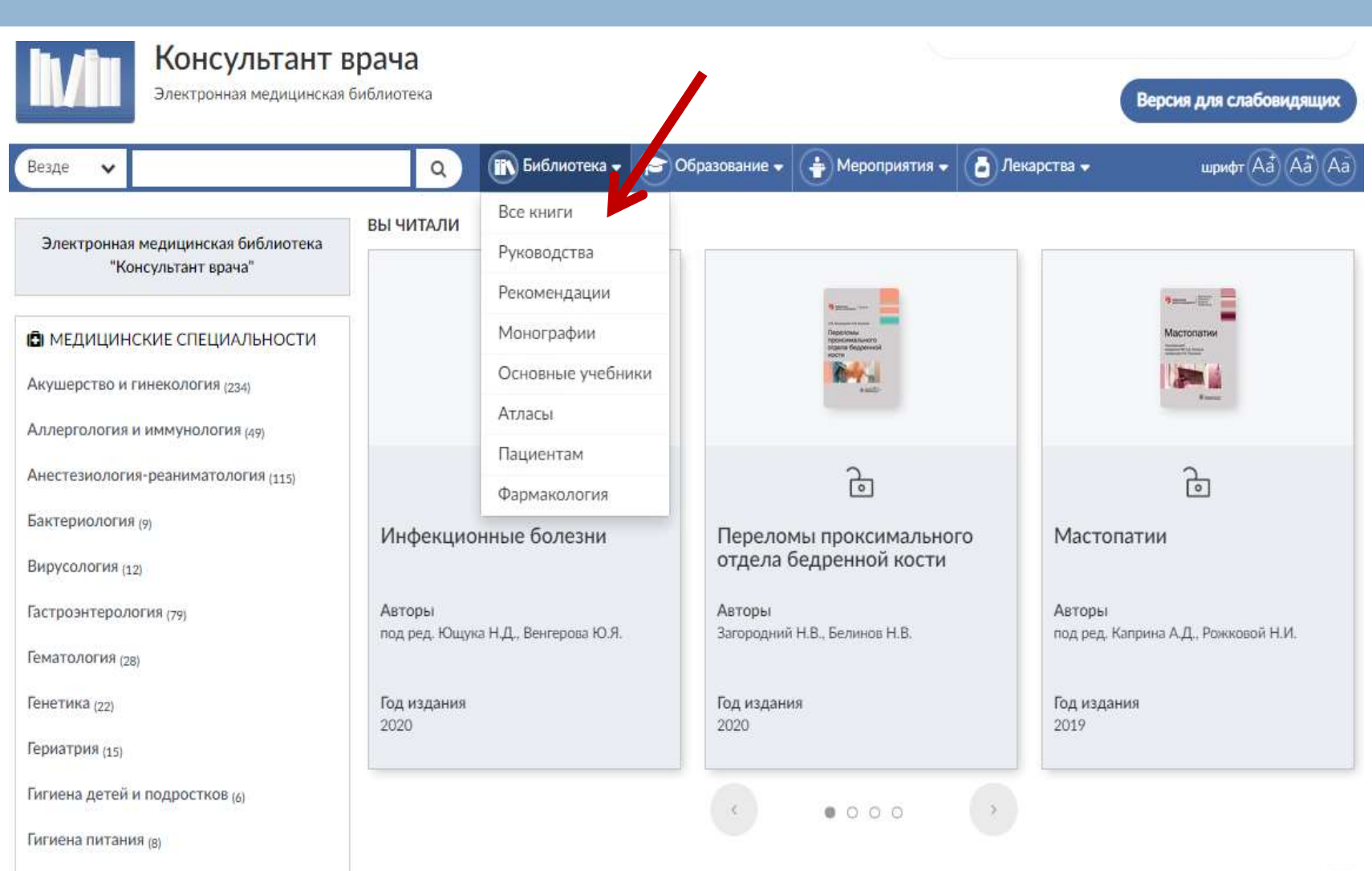

#### *В разделе «Все книги» представлены все издания, входящие в ЭБС «Консультант врача»*

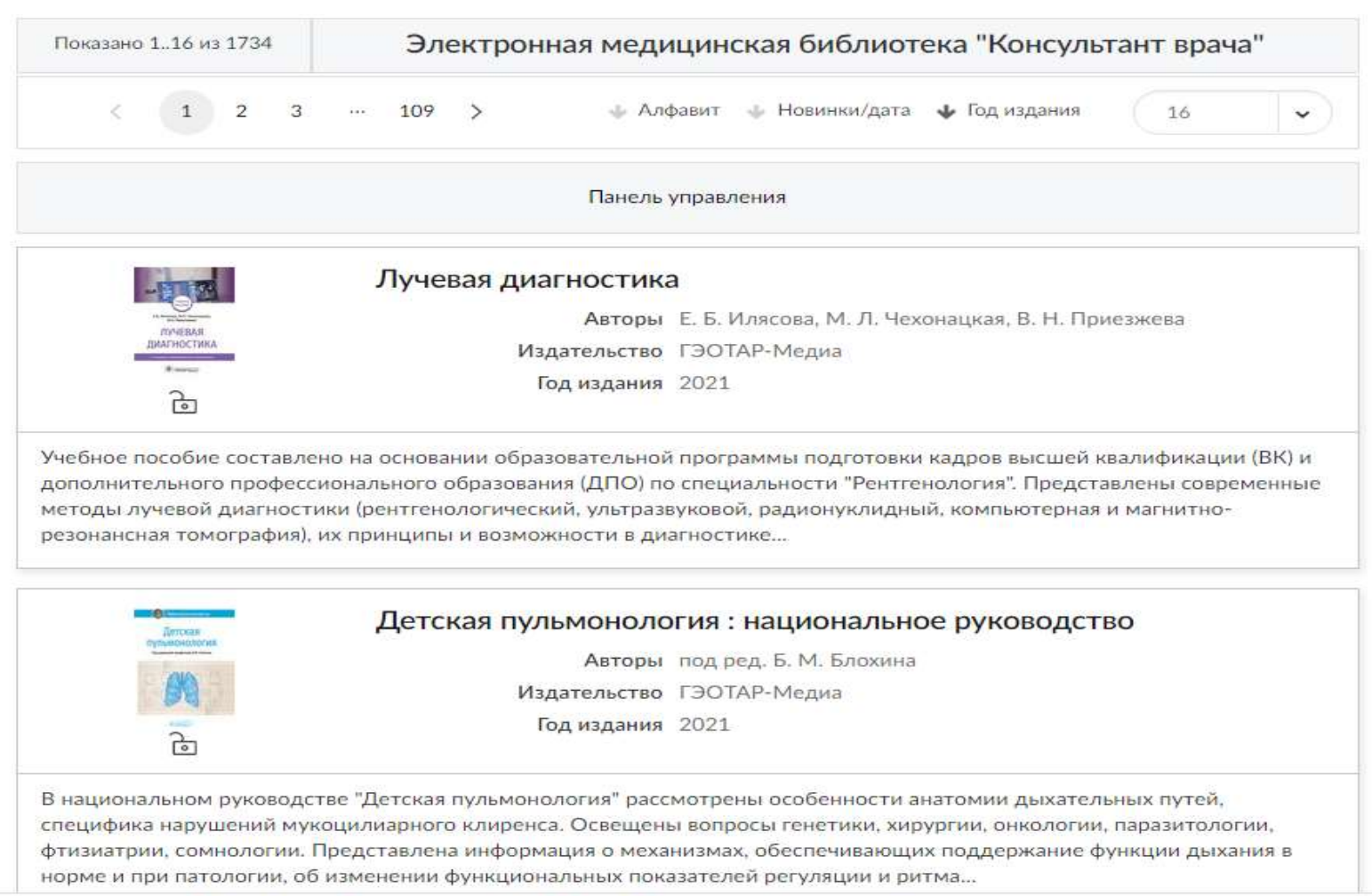

### *В разделе «Руководства» представлены национальные руководства, основанные на доказательной базе по всем направлениям медицины*

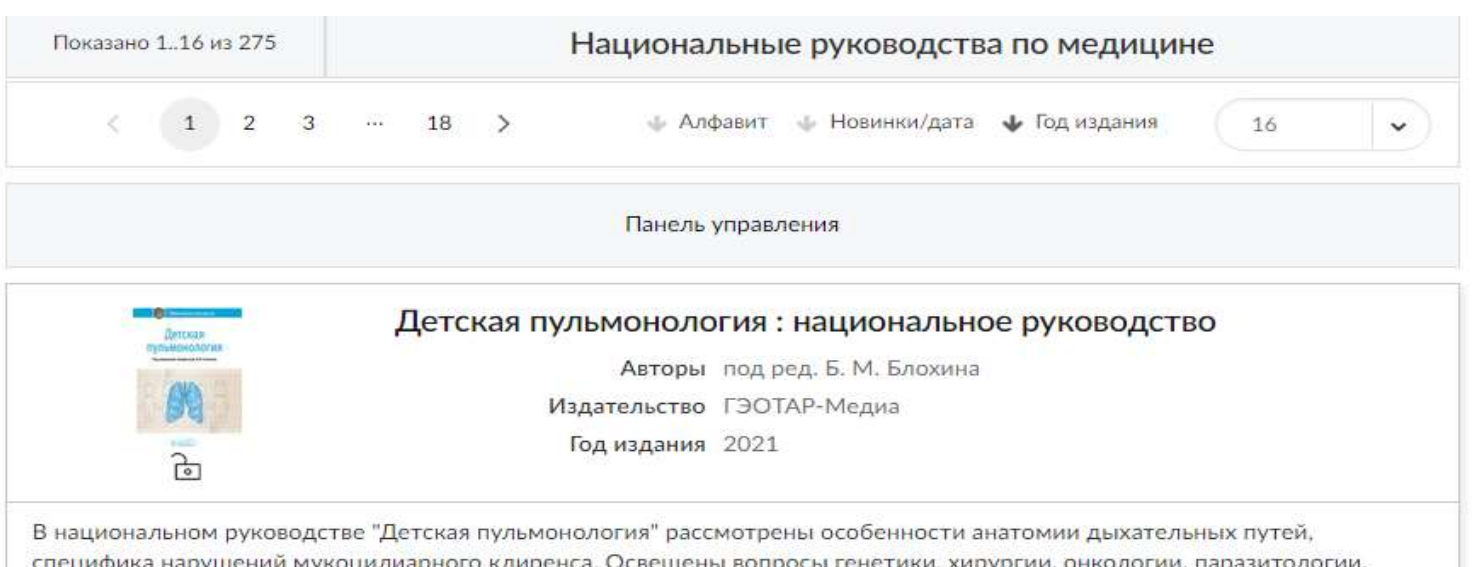

фтизиатрии, сомнологии. Представлена информация о механизмах, обеспечивающих поддержание функции дыхания в норме и при патологии, об изменении функциональных показателей регуляции и ритма...

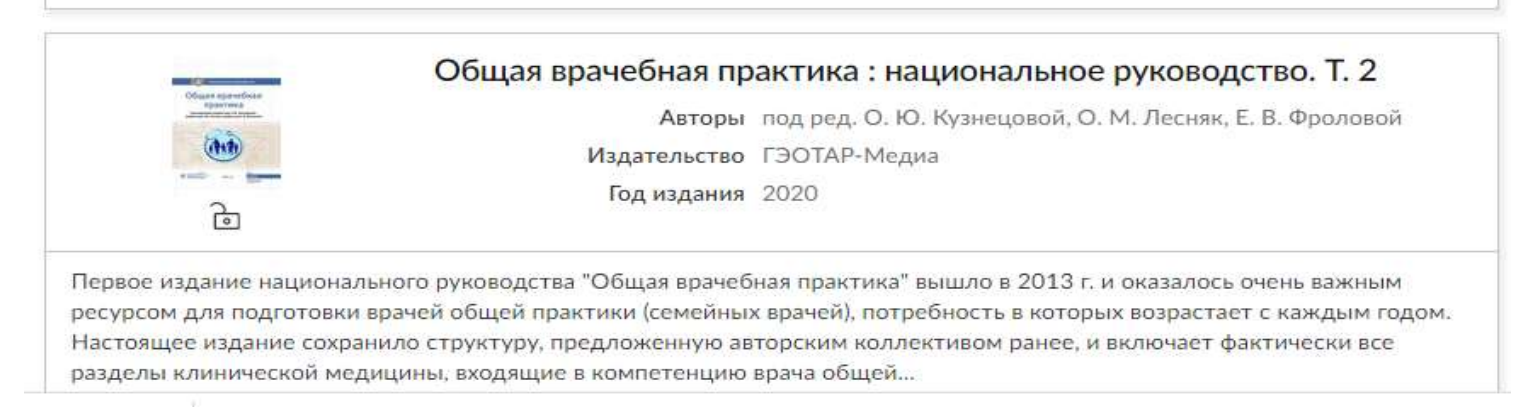

#### *Раздел «Рекомендации» включает клинические рекомендации, основанные на доказательной медицине*

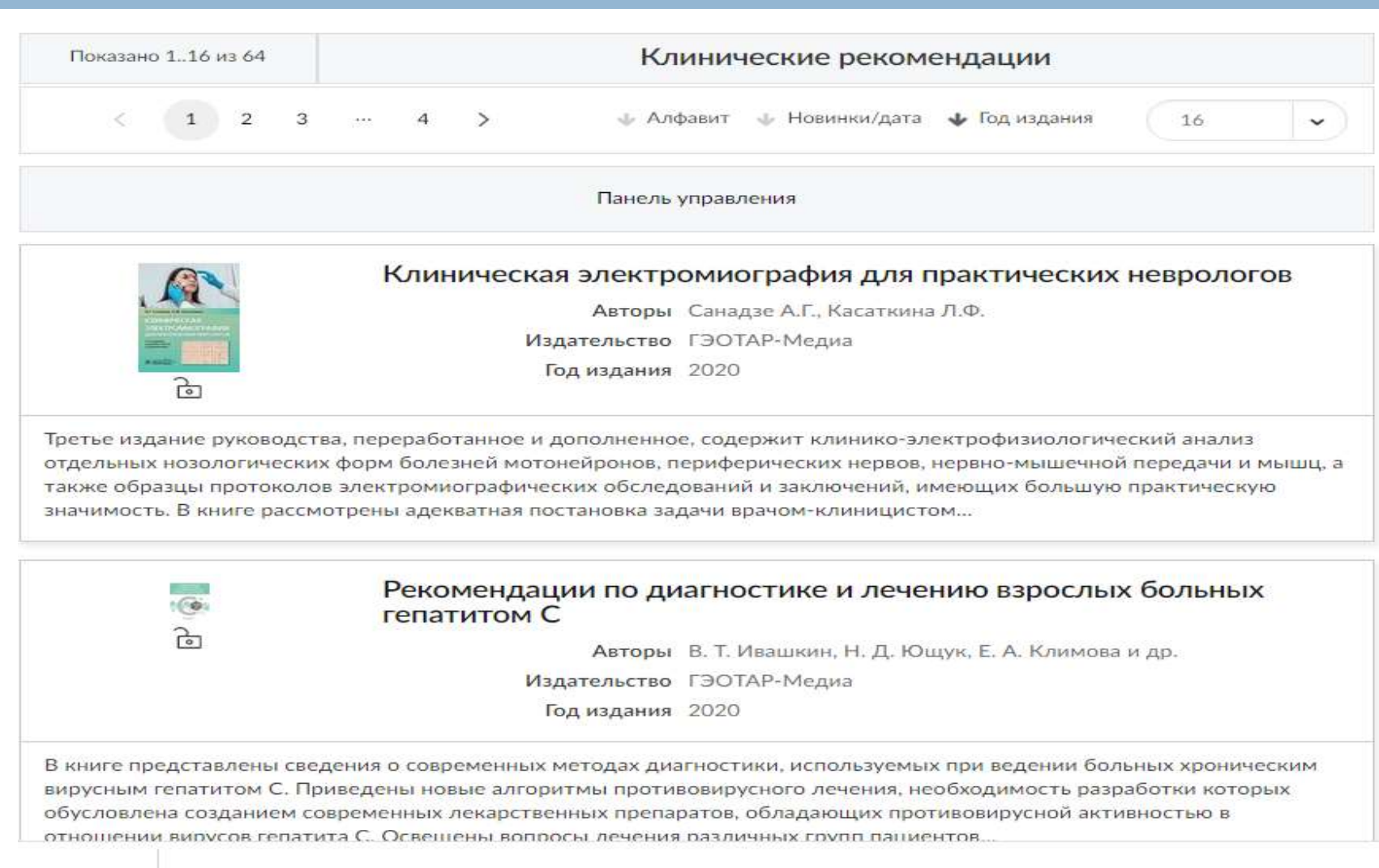

#### Раздел «Монографии» содержит практические руководства *по отдельным актуальным вопросам медицины*

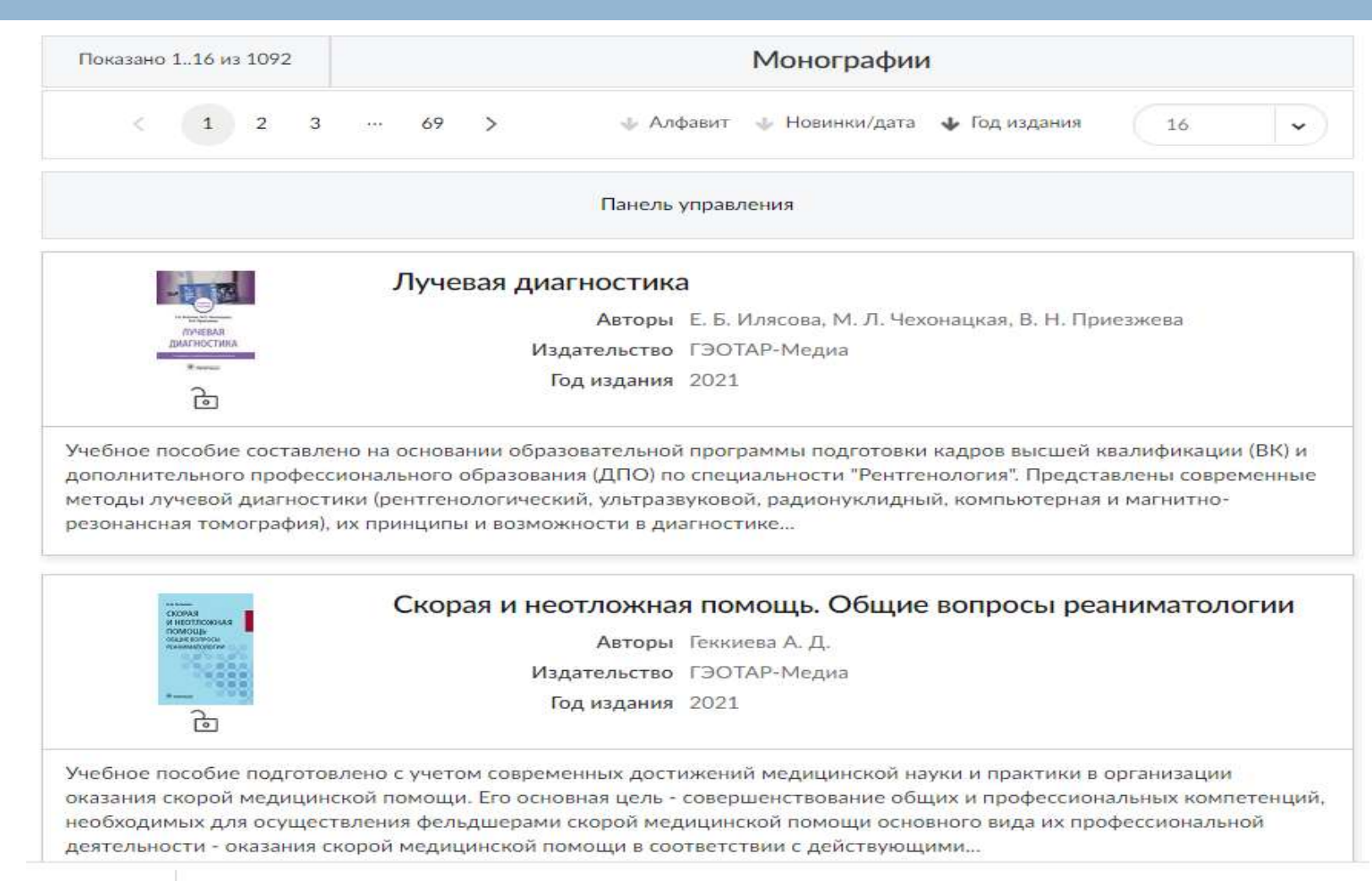

### *Разделы «Основные учебники» и «Атласы» включают определенный набор изданий, необходимых врачам в повседневной практике и в процессе переподготовки*

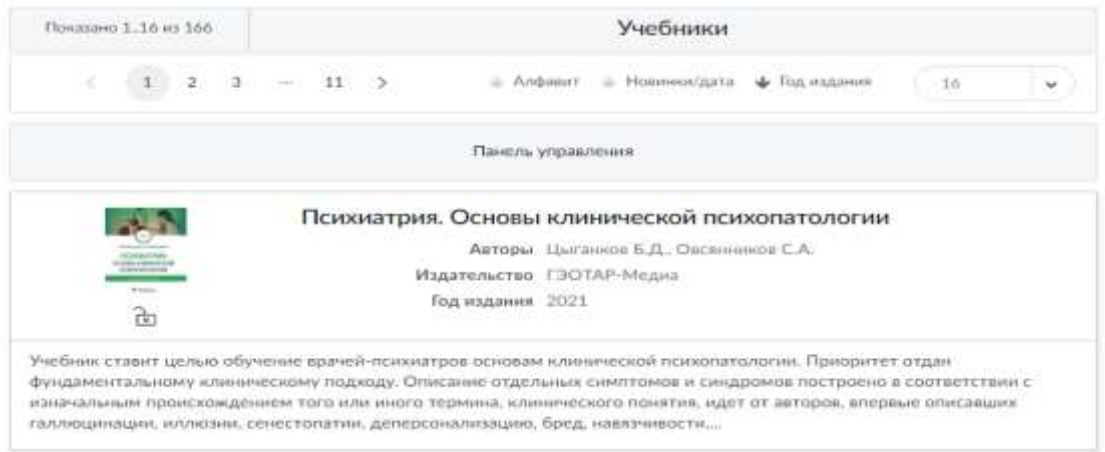

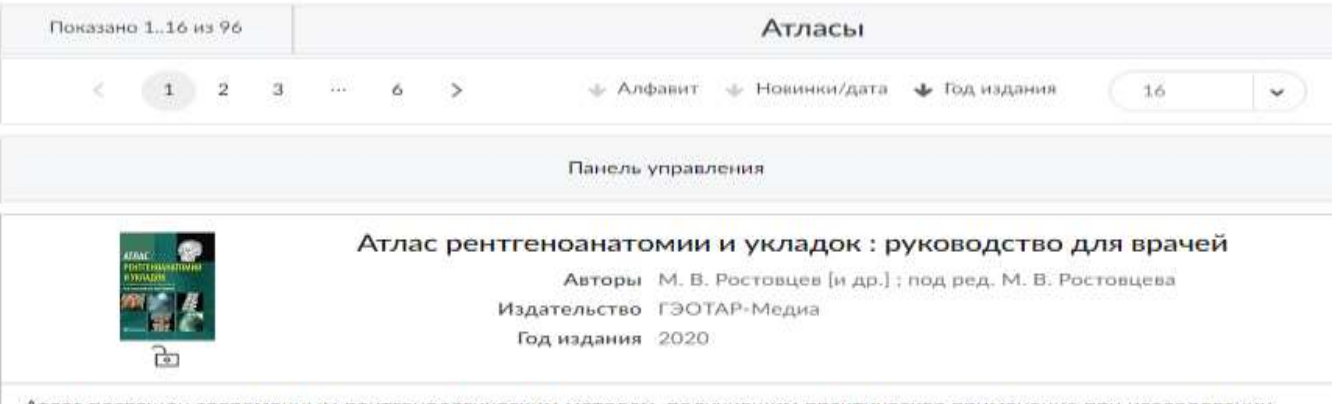

Атлас посвящен современным рентгенологическим методам, получившим практическое применение при исследовании костно-суставной системы и внутренних органов. Содержит сведения по нормальной и топографической анатомии, иллюстрированные схемами и сопровождающиеся описанием рентгеновских укладок. Это создает условия для успешной диагностической работы, облегчает интерпретацию рентгеновского изображения...

### *В разделе «Пациентам» можно найти руководства для врачей, проводящих школы здоровья для пациентов*

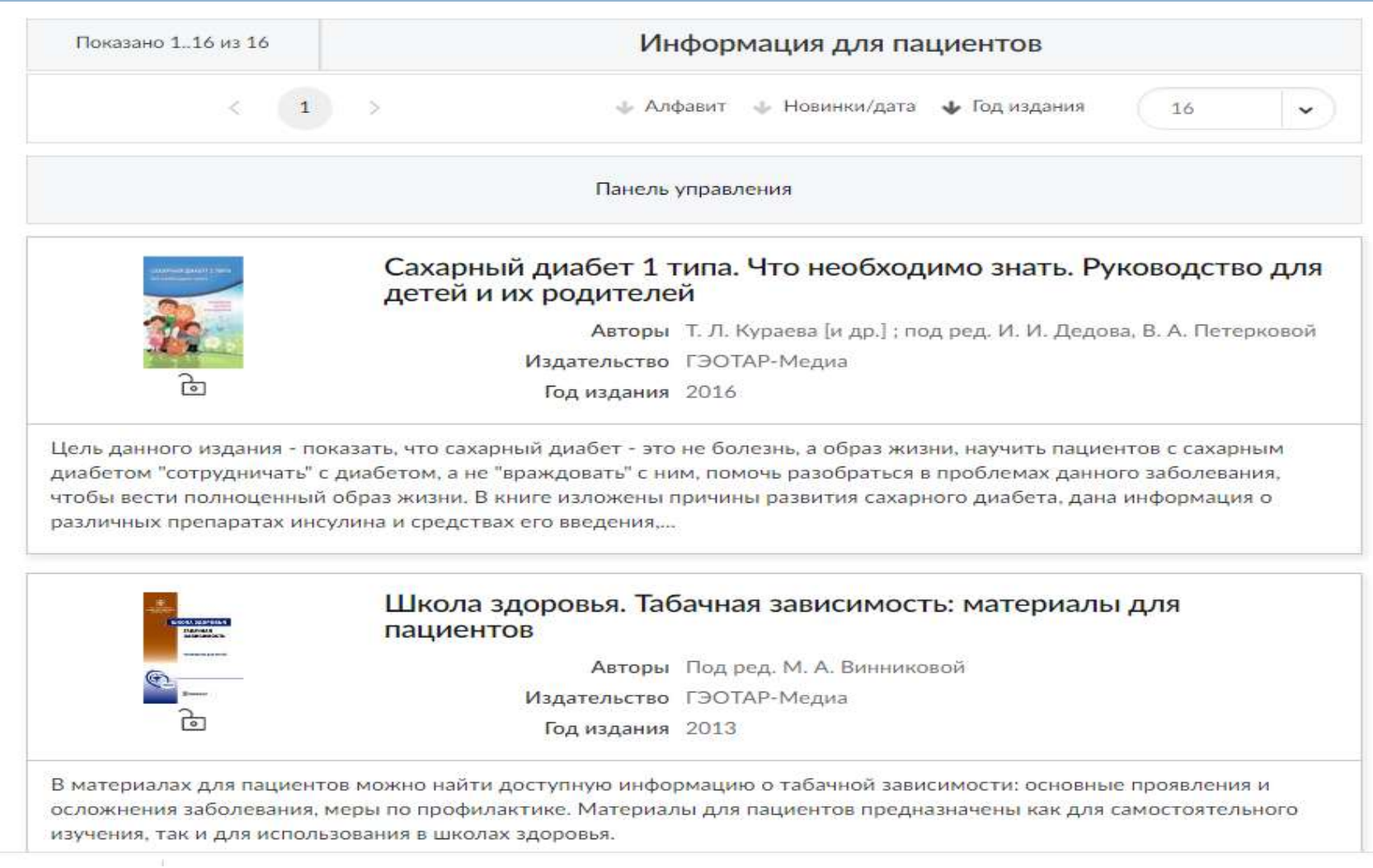

## Раздел «Фармакология» содержит справочники и руководства *по лекарственным средствам с учетом данных международных исследований*

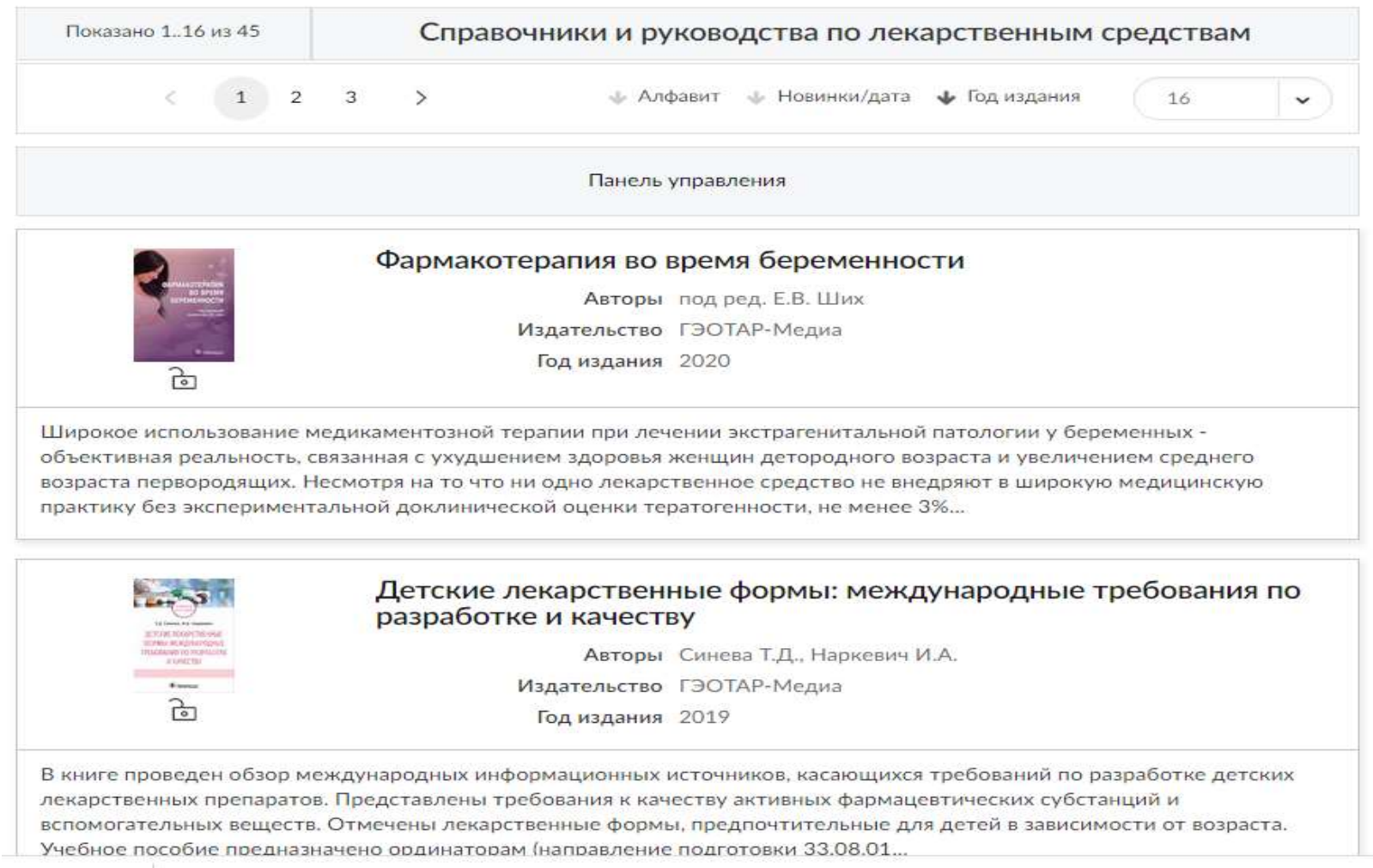

*В блоке «Образование» можно найти ответы на вопросы по непрерывному медицинскому образованию, познакомиться с учебными модулями и вебинарами*

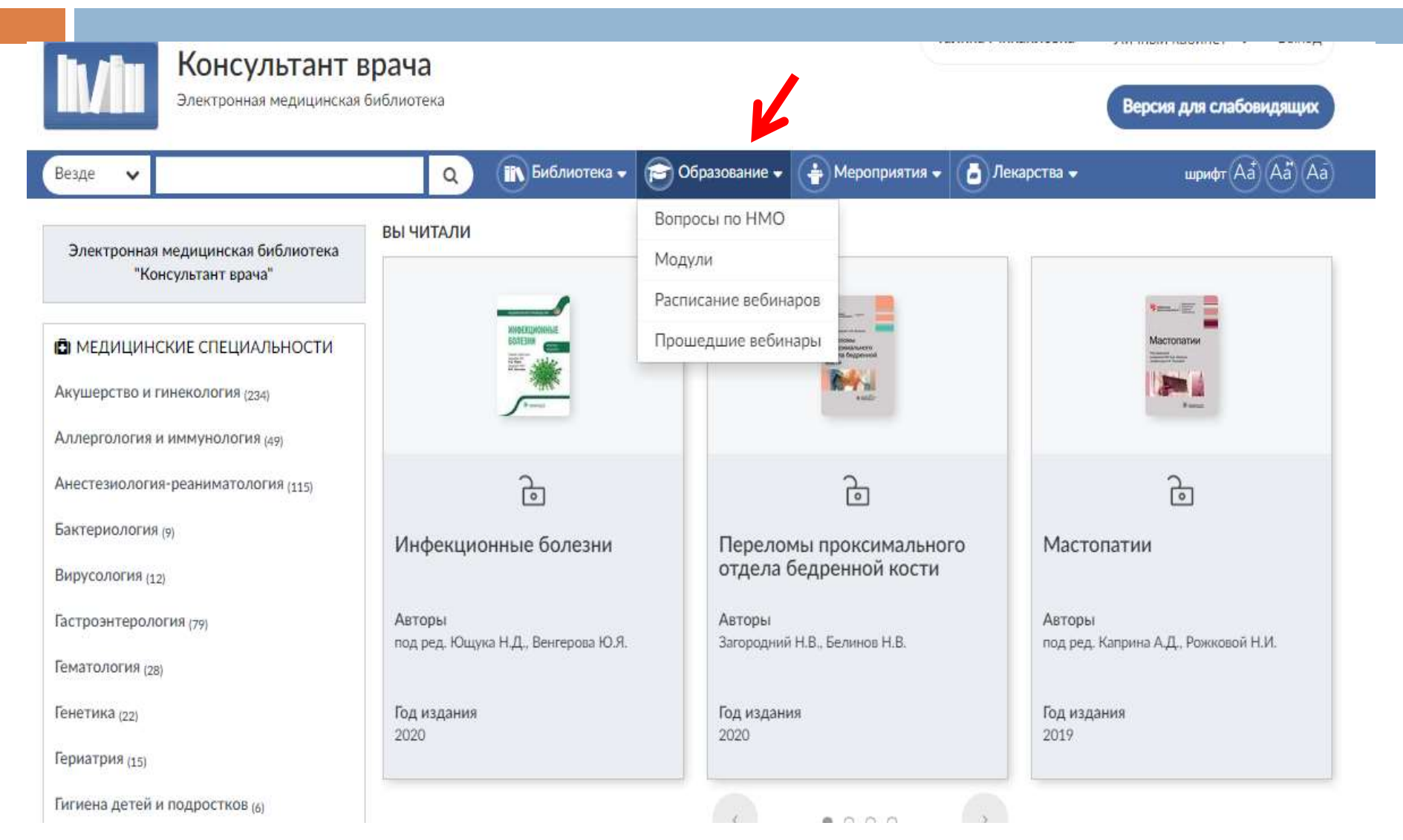

#### *Можно посмотреть прошедшие вебинары*

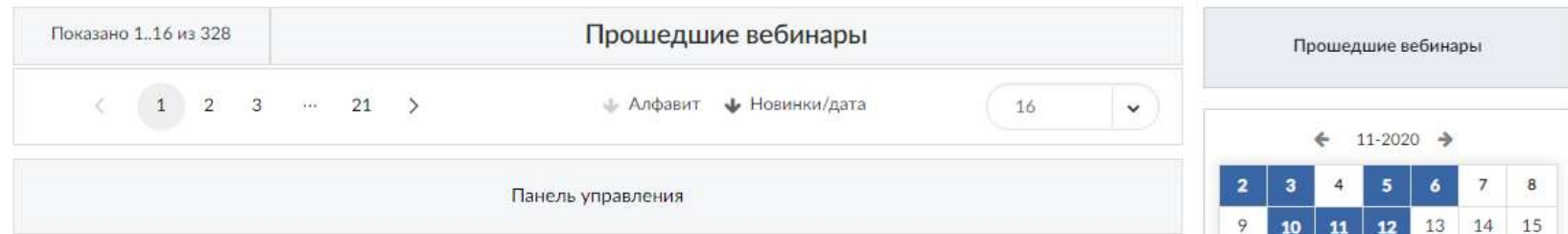

#### 24 ноября 2020 г. 16:00

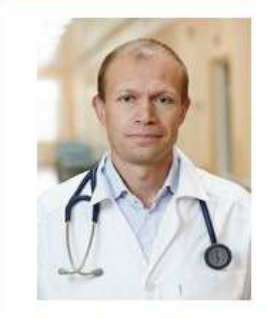

Авдеев С.Н., Федосенко  $C.B.$ る 内 路

#### Научно-образовательный проект "О чем нам мог бы рассказать эозинофил?" Вебинар 5 "Анти-IL-5 стратегия лечения тяжелой астмы и эозинофильное воспаление, определяющее его эффективность"

Вебинар представлен в формате познавательной дискуссии, в ходе которой эксперты обсуждают различия в уровнях lgE и оксида азота выдыхаемого воздуха; сопутствующие факторы, отягощающие течение астмы; а также об эффективном применении ингибиторов интерлейкина 5 у больных тяжелой бронхиальной астмой эозинофильного фенотипа. Слушатели узнают, почему уровень эозинофилов крови является определяющим фактором, способным предсказать эффективность анти-IL-5 препаратов у больных тяжелой астмой; определят эффективность меполизумаба у больных тяжелой астмой с особыми факторами, отягошающими течение заболевания.

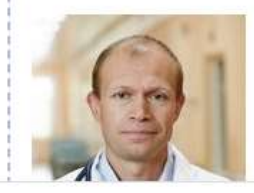

#### Авдеев Сергей Николаевич

Доктор медицинских наук, профессор, заведующий клиническим отделом ФГУ "Научно-исследовательский институт пульмонологии" федерального медико-биологического агентства России, членкорреспондент РАН, главный пульмонолог Минздрава РФ

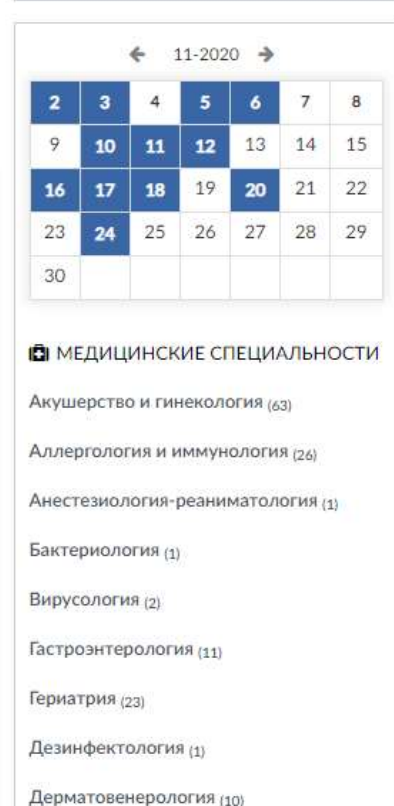

Детская онкология (2)

#### *Блок «Мероприятия» - новостной блок*

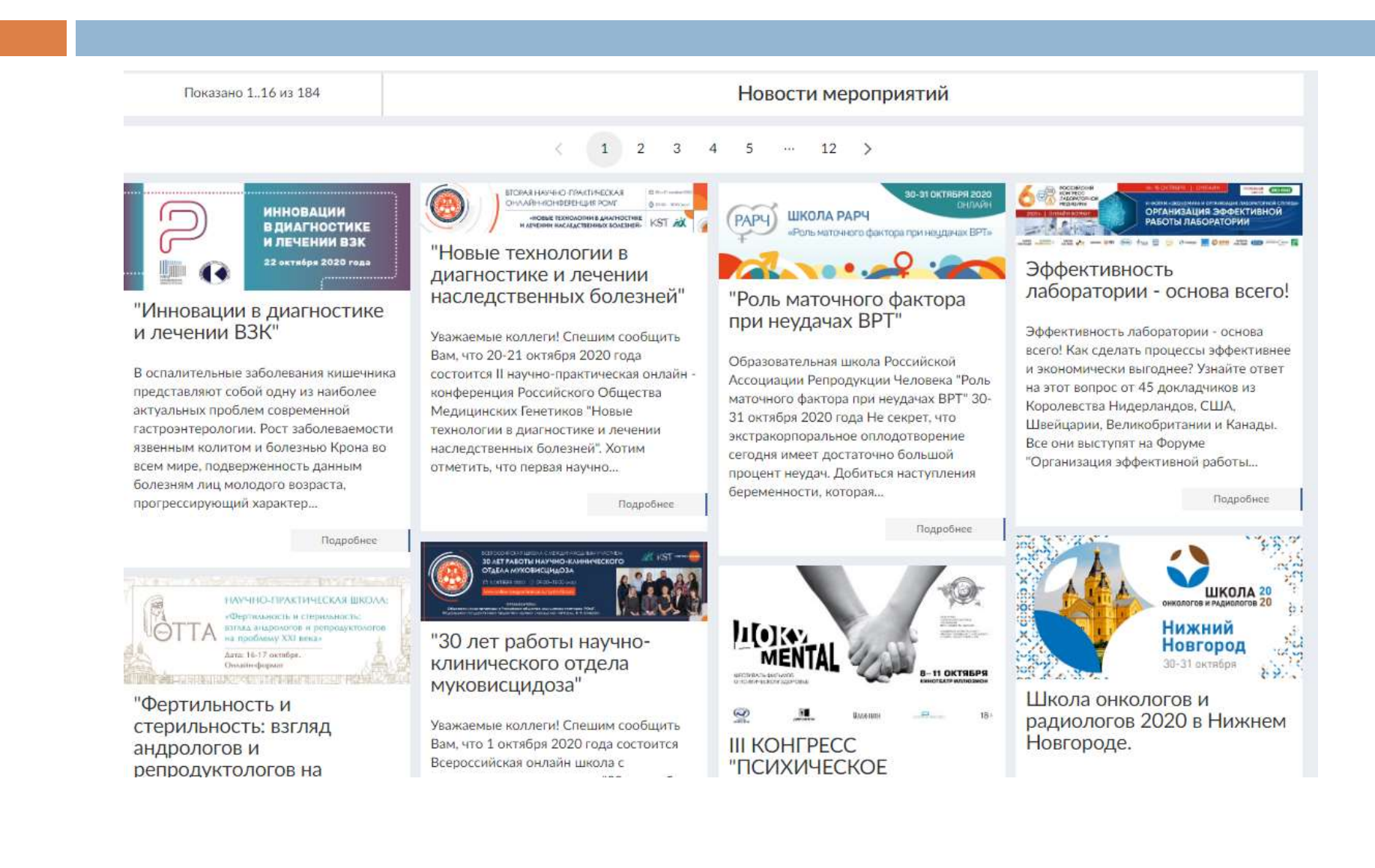

#### *Блок «Лекарства» содержит полные официальные инструкции по применению лекарственных средств*

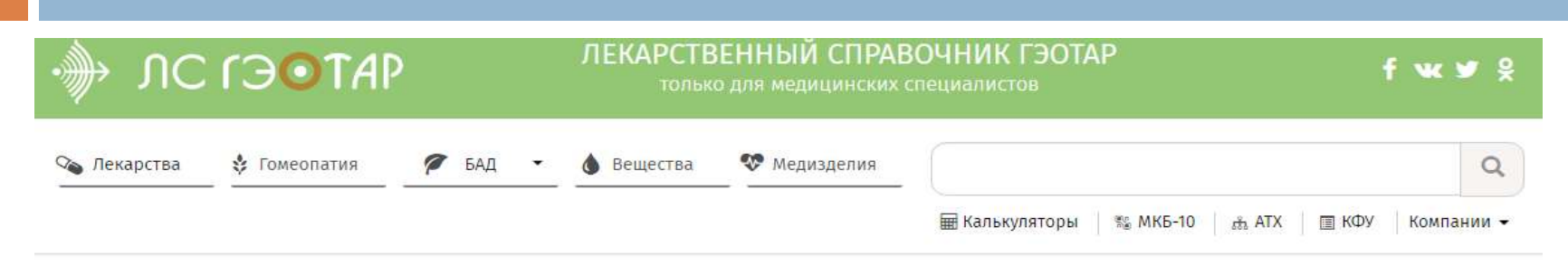

Полные официальные инструкции по применению: лекарства, гомеопатия, БАДЫ.

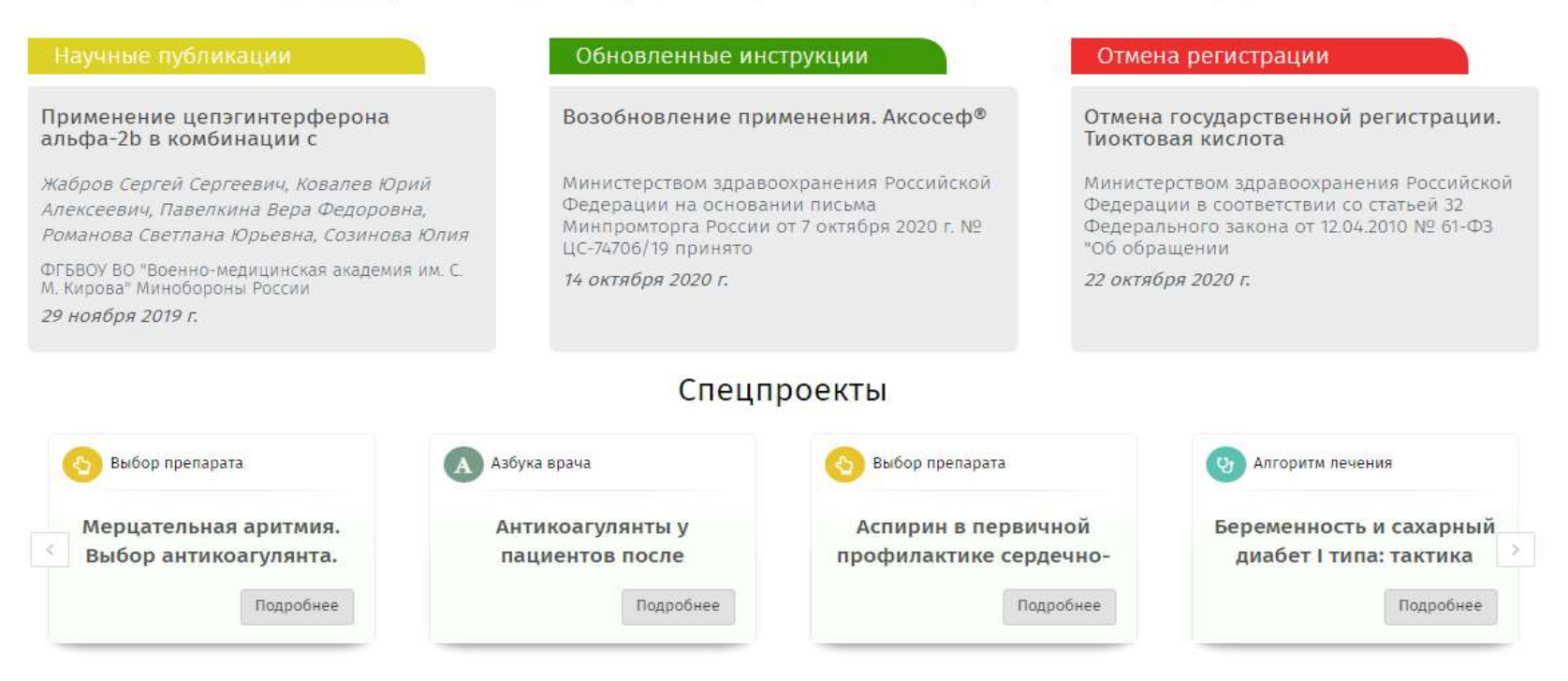

#### *Поиск в библиотеке возможен через поисковое окно*

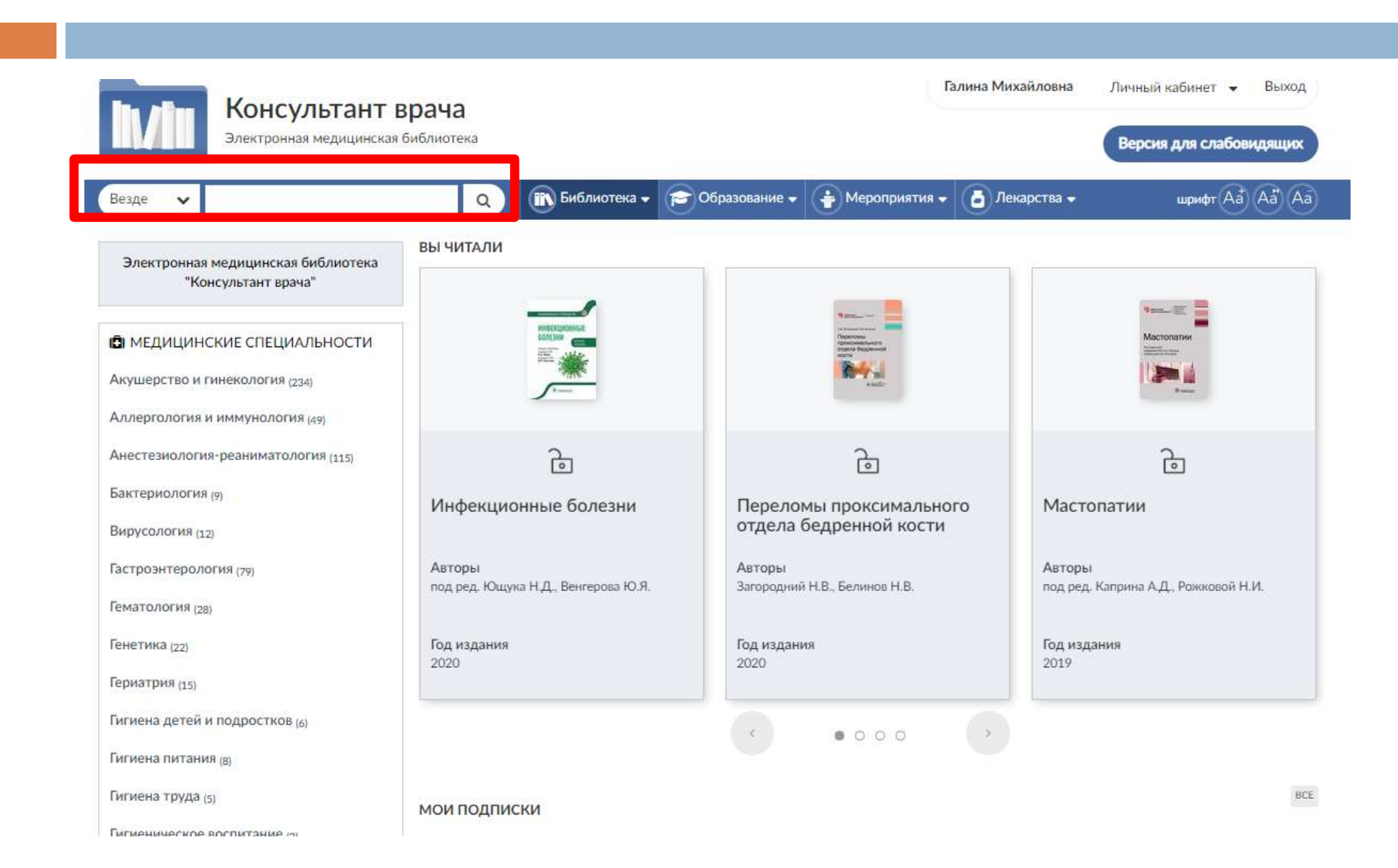

## *Ищем работы автора Табеевой через поисковое окно. Системы выдает большое количество источников, где фигурирует данный автор*

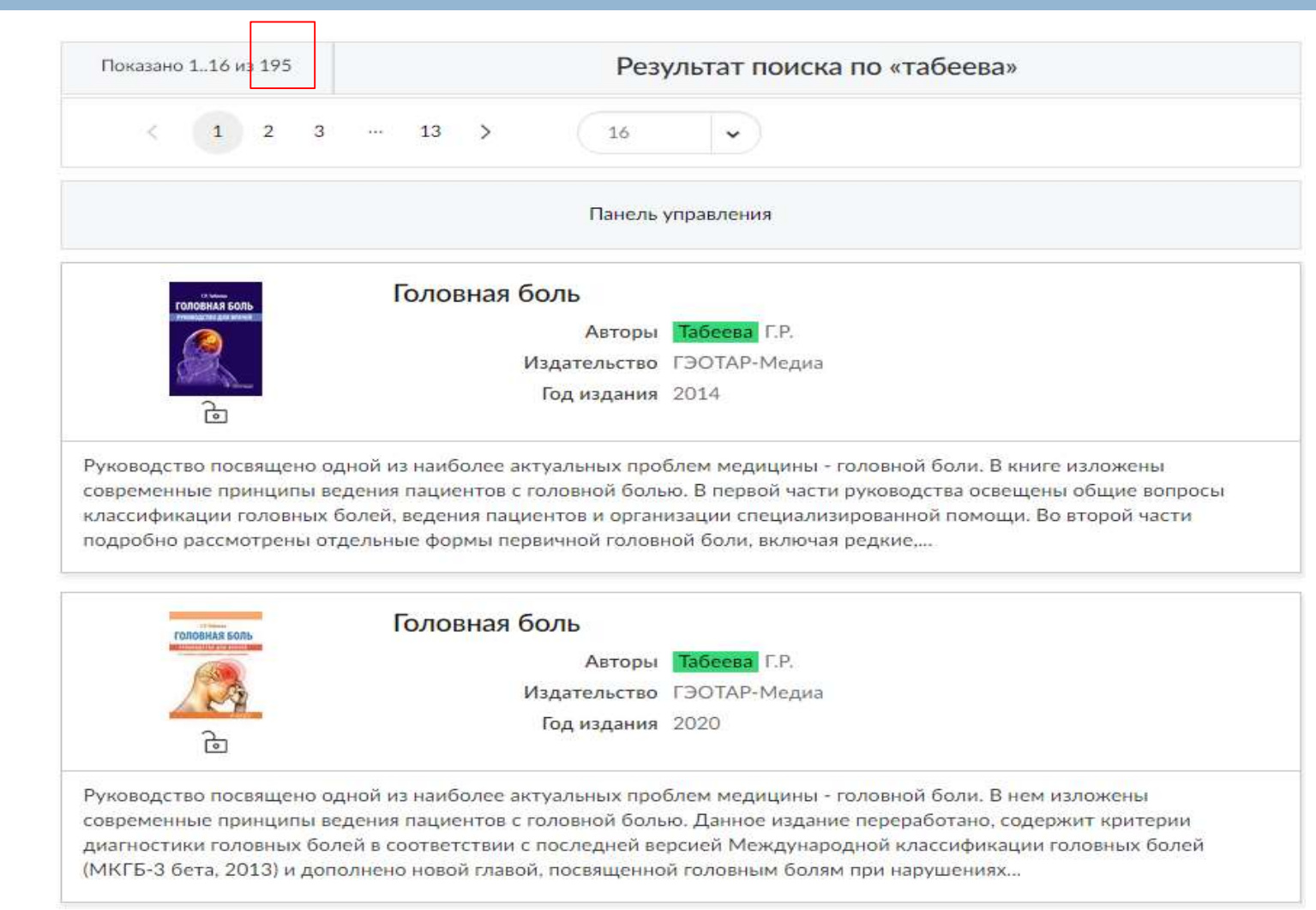

#### *Для поиска конкретного издания по автору и названию используем расширенный поиск*

#### Расширенный поиск

Электронная медицинская библиотека "Консультант врача"

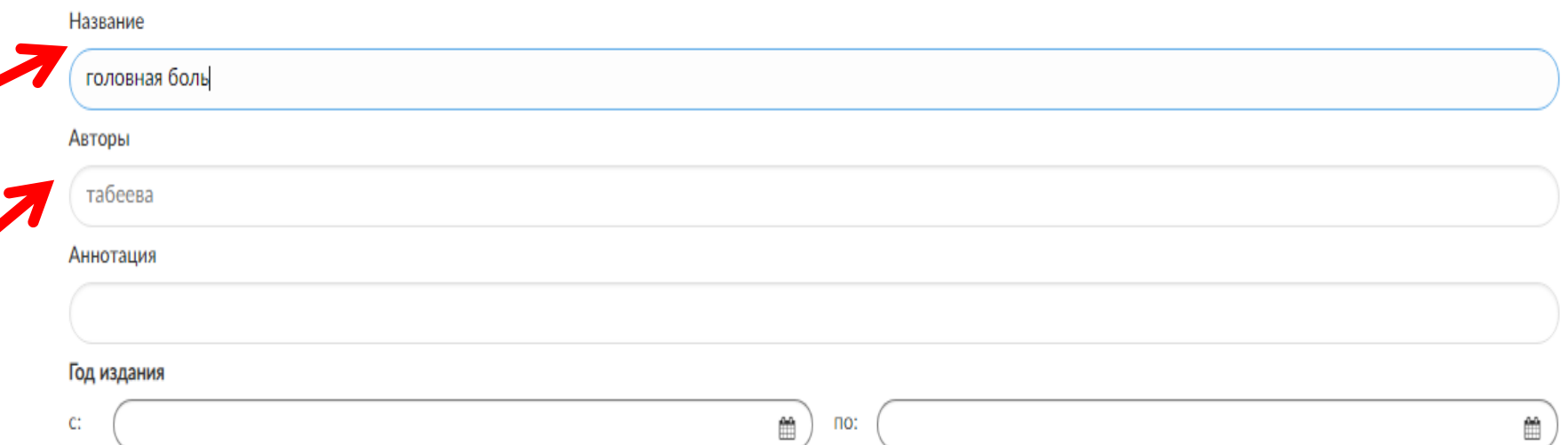

#### *Результат расширенного поиска по автору и названию*

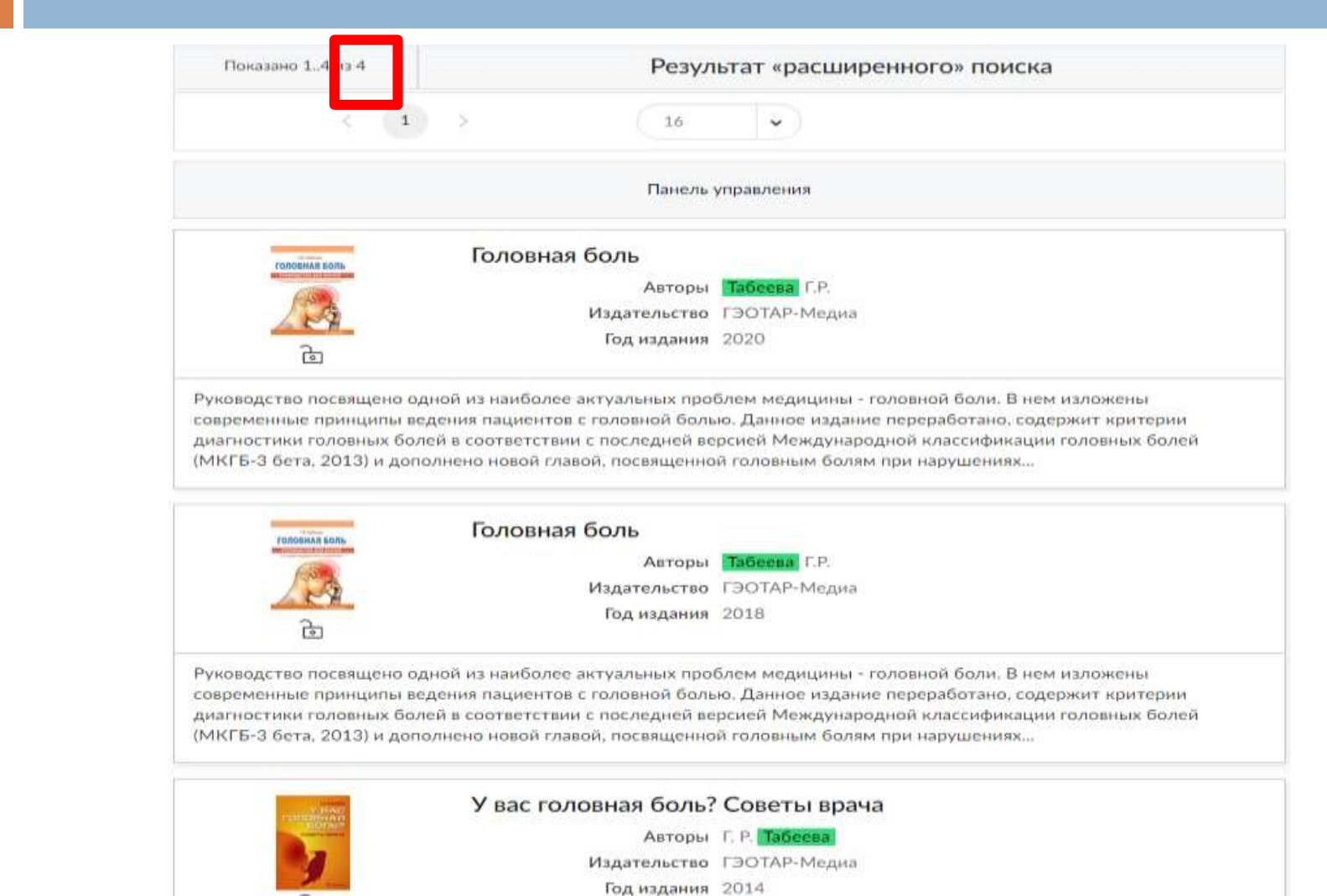

 $P_{22}$ 

*Поиск в библиотеке можно осуществлять по медицинским специальностям, выбрав интересующую специальность из предлагаемого перечня*

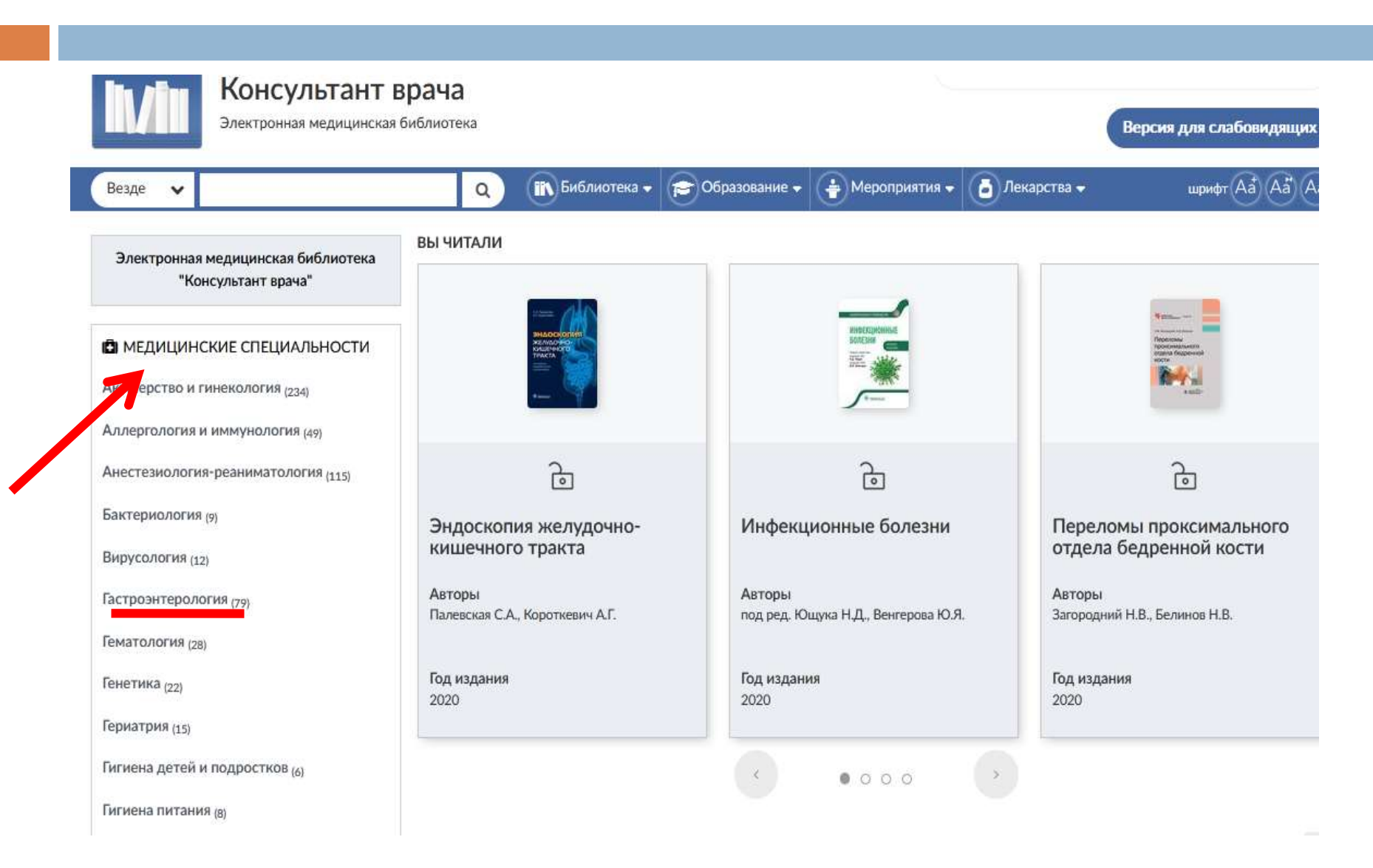

#### *Результат поиска по специальности «Гастроэнтерология»*

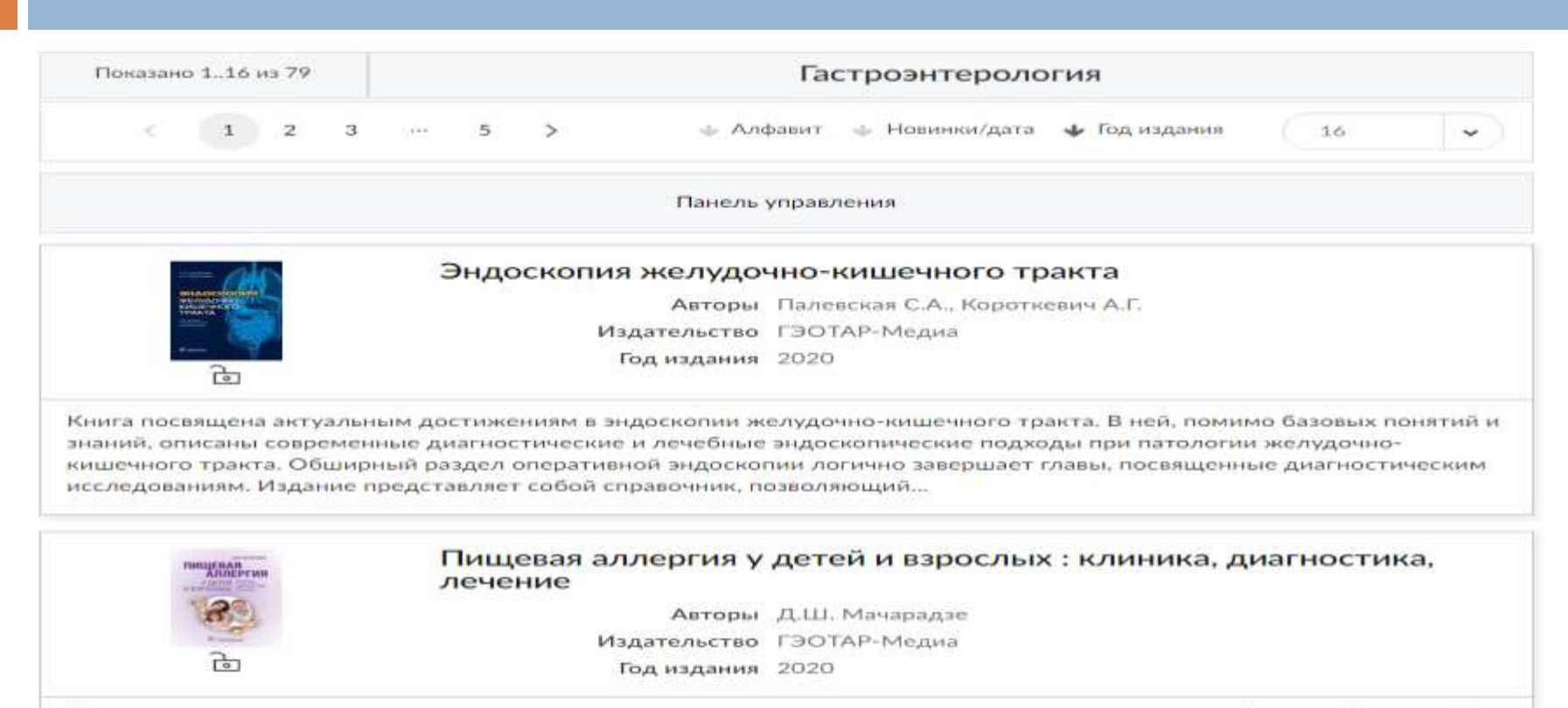

Книга содержит последние эпидемиологические и иммунопатологические данные, касающиеся особенностей пищевой аллергии у детей и взрослых, характера клинического течения болезни. Предложен рациональный, научно обоснованный подход к ее диагностике (алгоритмы обследования пациентов, включая компонентную аллергодиагностику), а также новые задачи лечения и профилактики пищевой аллергии. Описаны...

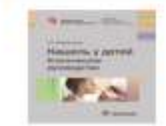

#### Кашель у детей. Клиническое руководство

Авторы Г.А. Самсыгина Издательство ГЭОТАР-Медиа Гол излания: 2020.

#### *Чтение книги возможно в двух вариантах: чтение на сайте и чтение в приложении*

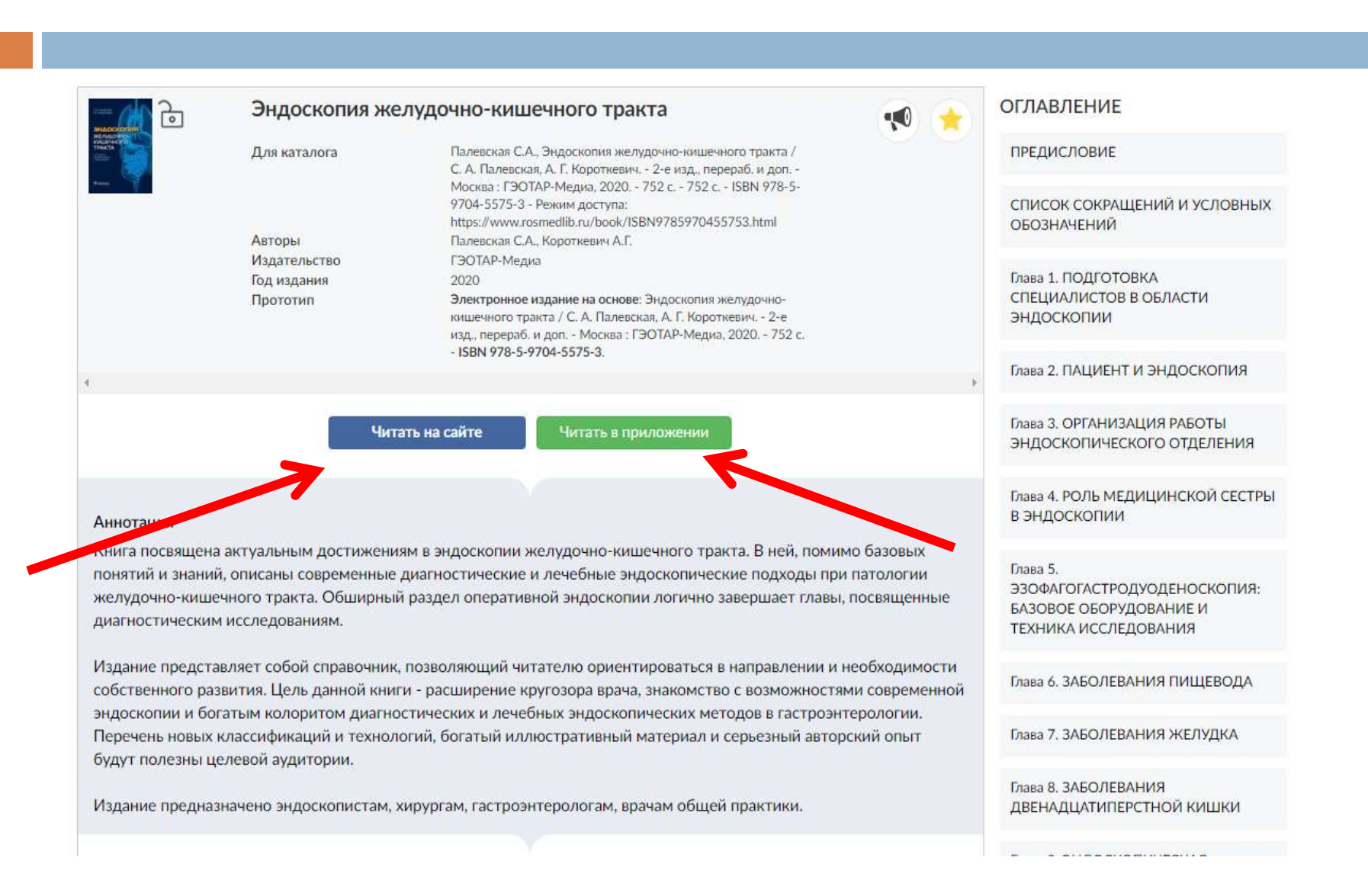

### *Чтение на сайте предполагает чтение в режиме online с возможностью постраничного копирования текста*

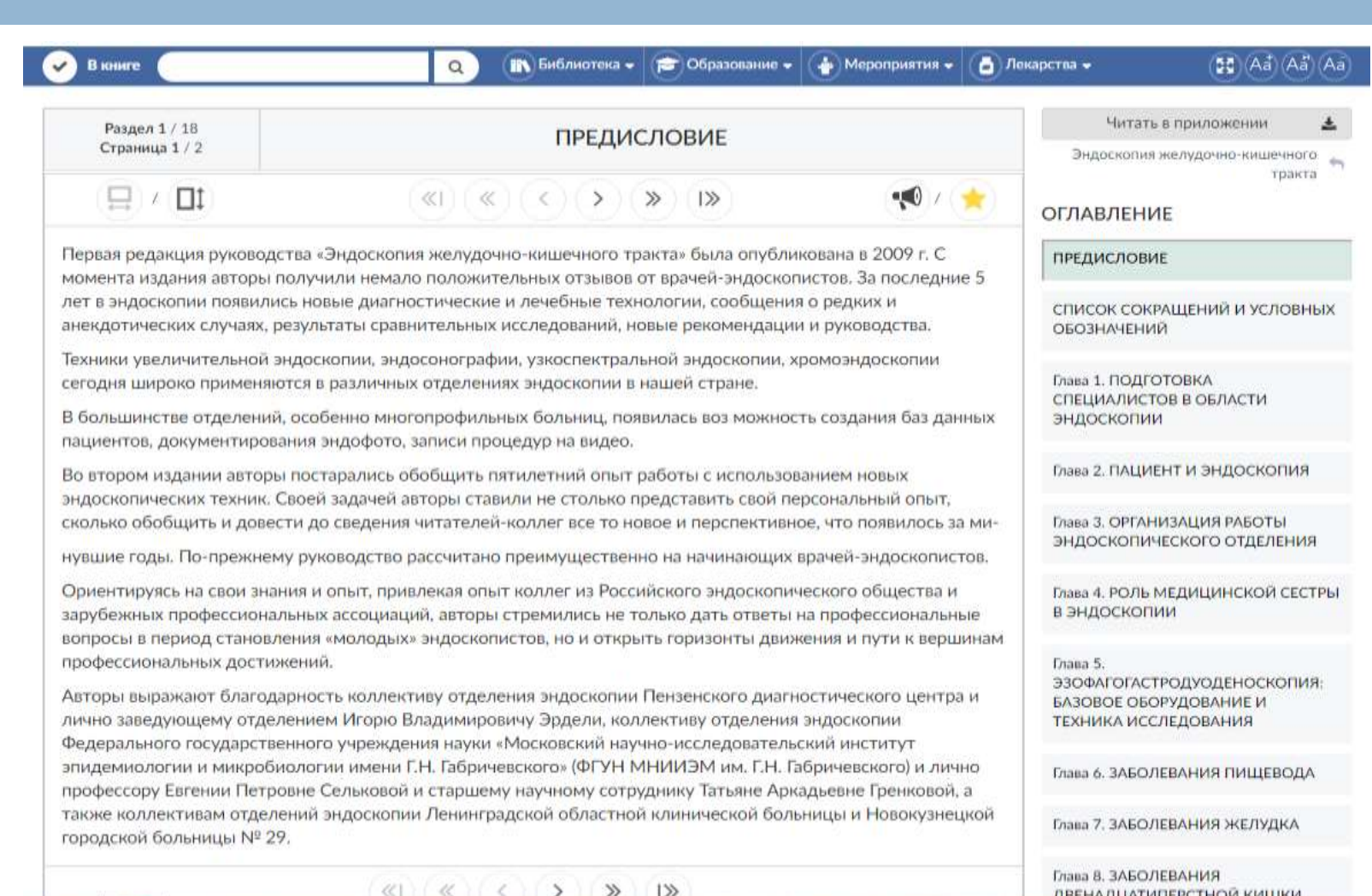

#### *Чтение в приложении подразумевает чтение в режиме offline c установкой приложения mb4kv*

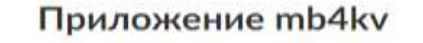

Приложение mb4kv предоставляет доступ к изданиям, размещенным в электронной библиотечной системе «Консультант врача», работает в операционных системах Android, iOS, Windows

Для скачивания книг нужна действующая подписка на сайте «Консультант Врача» www.rosmedlib.ru и согласие с Пользовательским соглашением сайта. В приложении будут доступны все издания, которые входят в подписку.

Все книги после скачивания на устройство можно читать без подключения к интернету. Возможность скачивания ограничена для некоторых изданий: учебных модулей, вебинаров и др.

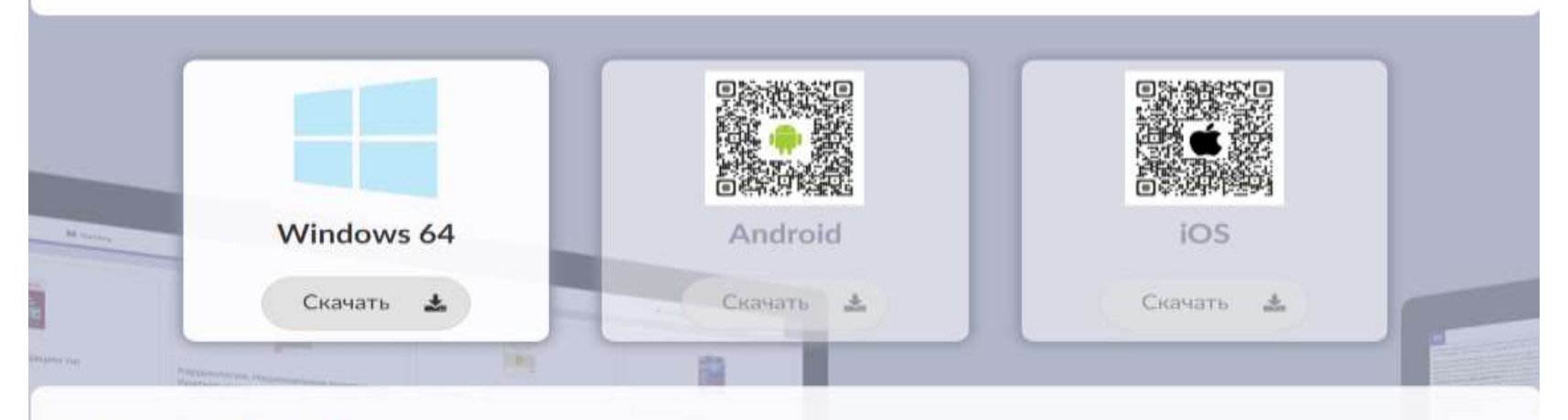

#### Работа с приложением

Раздел «Книги на сайте» - все издания, доступные для скачивания. Чтобы сохранить книгу в раздел «Моя библиотека», нажмите кнопку «Скачать» нужной книги.

Раздел «Моя библиотека» содержит список изданий, загруженных на ваше устройство. Для чтения книги нажмите на её изображение.

### *Для загрузки всей книги нужно открыть «Оглавление» и нажать кнопку «Читать в приложении»*

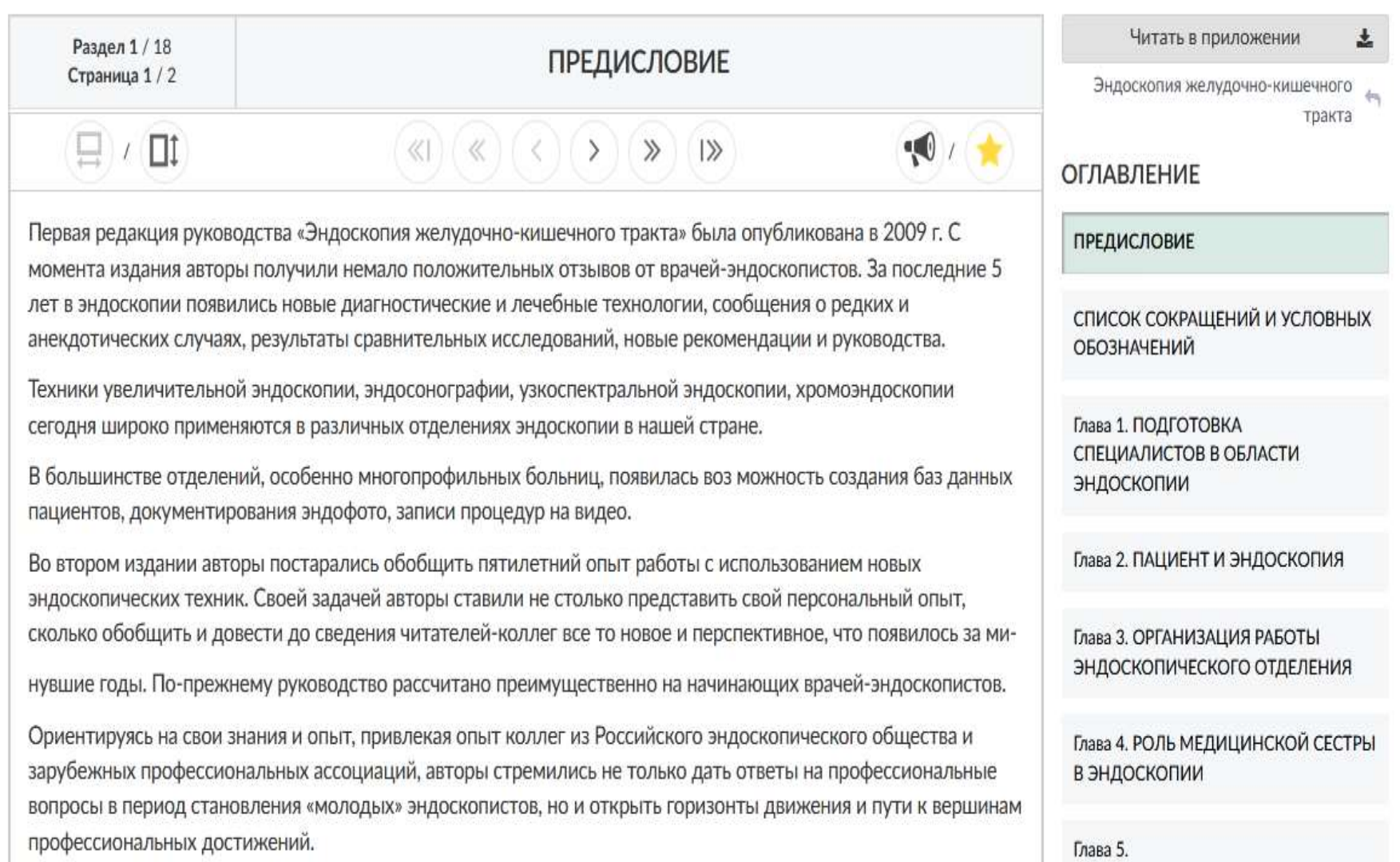

*После входа в свою учетную запись вы попадёте в раздел «Книги на сайте» и сможете начать работу с приложением*

![](_page_28_Picture_7.jpeg)

# СПАСИБО ЗА ВНИМАНИЕ!